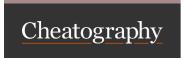

## CSS Selectors Cheatsheet Cheat Sheet by Rahil (rahilkasimi) via cheatography.com/102433/cs/32076/

| CSS SELECTOR 3                  |                                                                                                   |                                                                                                |  |
|---------------------------------|---------------------------------------------------------------------------------------------------|------------------------------------------------------------------------------------------------|--|
| SELECTOR                        | MEANING                                                                                           | EXAMPLE                                                                                        |  |
| UNIVERSAL<br>SELECTOR           | Applies to all elements in document                                                               | *{} Targets all elements on page                                                               |  |
| TYPE SELECTOR                   | Matches elements names                                                                            | h1 h2 {}                                                                                       |  |
|                                 |                                                                                                   | Targets <h1> <h2> elements on page</h2></h1>                                                   |  |
| CLASS SELECTOR                  | Matches an element whose class attribute has value that matches the one specified after full stop | .class{} Targets any element whose class attribute has a value of class                        |  |
| ID SELECTOR                     | Matches an element whose id attribute has value that matches the one specified after hash sign    | #intro {}  Targets any element whose id attribute has a value of intro                         |  |
| CHILD SELECTOR                  | Matches an element that is a direct child of another                                              | <pre>li &gt; a {} Targets any <a> elements that are children of any <li>element</li></a></pre> |  |
| DESCENDANT<br>SELECTOR          | Matches an element that is a descendant of another specified element                              | p a {}  Targets any <a> elements that sit inside any  element</a>                              |  |
| ADJACENT<br>SIBLING<br>SELECTOR | Matches an element that is next sibling of another                                                | h1 + p {} Targets first  element after any <h1> element</h1>                                   |  |
| GENERAL                         | Matches an element that is a sibling of another, although it does                                 | h1 ~ p {}                                                                                      |  |
| SIBLING<br>SELECTOR             | not have to be the directty preceding element                                                     | if you had two elements that are siblings of an element, this rule would apply to both         |  |

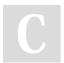

By Rahil (rahilkasimi) cheatography.com/rahilkasimi/

Published 11th May, 2022. Last updated 11th May, 2022. Page 2 of 2. Sponsored by **ApolloPad.com**Everyone has a novel in them. Finish
Yours!
https://apollopad.com